# EE 570: Location and Navigation Aided INS

# Aly  $El-Osery^1$  Stephen Bruder<sup>2</sup>

<sup>1</sup>Electrical Engineering Department, New Mexico Tech Socorro, New Mexico, USA <sup>2</sup>Electrical and Computer Engineering Department, Embry-Riddle Aeronautical Univesity Prescott, Arizona, USA

<span id="page-0-0"></span>April 3, 2014

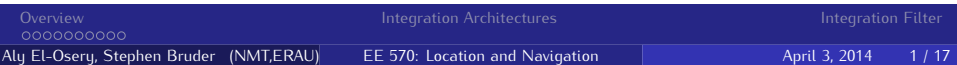

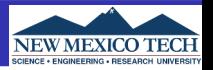

- **•** Truth value
- **•** Measured value
- Estimated or computed value

 $\hat{\vec{x}}$ 

 $\vec{x}$ 

 $\tilde{\vec{x}}$ 

**•** Error

<span id="page-1-0"></span>
$$
\delta \vec{x} = \vec{x} - \hat{\vec{x}}
$$

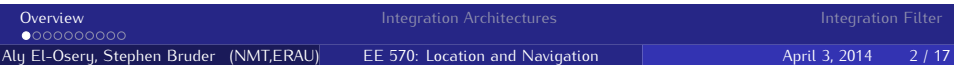

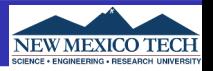

Initially the accelerometer and gyroscope measurements,  $\tilde{\vec{f}}^{\ b}_{\ \, ib}$  and  $\tilde{\vec{\omega}}^{\ b}_{\ \, ib'}$ respectively, will be modeled as

$$
\tilde{\vec{f}}_{ib}^b = \vec{f}_{ib}^b + \Delta \vec{f}_{ib}^b = \hat{\vec{f}}_{ib}^b + \Delta \hat{\vec{f}}_{ib}^b \tag{1}
$$

$$
\tilde{\vec{\omega}}_{ib}^b = \vec{\omega}_{ib}^b + \Delta \vec{\omega}_{ib}^b = \hat{\vec{\omega}}_{ib}^b + \Delta \hat{\vec{\omega}}_{ib}^b
$$
 (2)

where  $\vec{f}^{\;b}_{~ib}$  and  $\vec{\omega}^{\;b}_{~ib}$  are the specific force and angular rates, respectively; and  $\Delta\vec{f}^{\;b}_{~ib}$  and  $\Delta\vec{\omega}^{\;b}_{~ib}$  represents the errors. In later lectures we will discuss more detailed description of these errors.

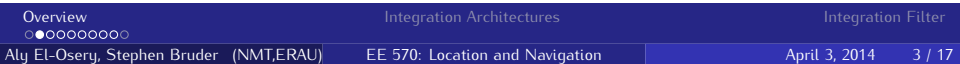

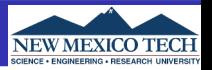

#### Accelerometers

$$
\tilde{\vec{f}}_{ib}^b = \vec{b}_a + (\mathcal{I} + M_a)\vec{f}_{ib}^b + \vec{nl}_a + \vec{w}_a
$$
\n(3)

#### Gyroscopes

$$
\tilde{\vec{\omega}}_{ib}^b = \vec{b}_g + (\mathcal{I} + M_g)\vec{\omega}_{ib}^b + G_g \vec{f}_{ib}^b + \vec{w}_g \tag{4}
$$

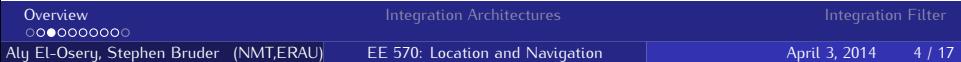

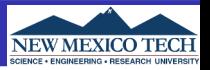

**• Position error** 

$$
\delta \vec{r}_{\beta b}^{\gamma} = \vec{r}_{\beta b}^{\gamma} - \hat{\vec{r}}_{\beta b}^{\gamma} \tag{5}
$$

Velocity error

$$
\delta \vec{v}_{\beta b}^{\gamma} = \vec{v}_{\beta b}^{\gamma} - \hat{\vec{v}}_{\beta b}^{\gamma} \tag{6}
$$

**•** Specific force errors

$$
\delta \vec{f}^{\;b}_{\;ib} = \vec{f}^{\;b}_{\;ib} - \hat{\vec{f}}^{\;b}_{\;ib} \tag{7}
$$

$$
\Delta_e \vec{f}^{\;b}_{\;ib} = \Delta \vec{f}^{\;b}_{\;ib} - \Delta \hat{\vec{f}}^{\;b}_{\;ib} = -\delta \vec{f}^{\;b}_{\;ib} \tag{8}
$$

Angular rate errors

$$
\delta \vec{\omega}^{\;b}_{\;ib} = \vec{\omega}^{\;b}_{\;ib} - \hat{\vec{\omega}}^{\;b}_{\;ib} \tag{9}
$$

$$
\Delta_{e}\vec{\omega}_{ib}^{b} = \Delta \vec{\omega}_{ib}^{b} - \Delta \hat{\vec{\omega}}_{ib}^{b} = -\delta \vec{\omega}_{ib}^{b}
$$
 (10)

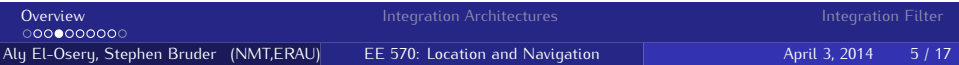

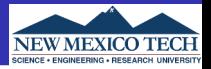

## Recall

$$
\begin{pmatrix}\n\dot{\delta}\psi^{e}_{eb} \\
\delta\dot{\mathbf{v}}^{e}_{eb}\n\end{pmatrix} = \begin{bmatrix}\n-\Omega_{ie}^{e} & 0_{3\times3} & 0_{3\times3} \\
-\left[\hat{C}_{b}^{e}\hat{\mathbf{f}}^{b}_{ib}\times\right] & -2\Omega_{ie}^{e} & \frac{2g_{0}(\hat{L}_{b})}{r_{eb}^{e}}\hat{r}_{eb}^{e}}_{r_{eb}^{e}(\hat{L}_{b})}\hat{r}_{eb}^{e}\n\end{bmatrix} + \begin{pmatrix}\n\delta\psi^{e}_{eb} \\
\delta\ddot{\mathbf{r}}^{e}_{eb}\n\end{pmatrix} + \begin{bmatrix}\n0 & -\hat{C}_{b}^{e} \\
-\hat{C}_{b}^{e} & 0 \\
0 & 0\n\end{bmatrix} \begin{pmatrix}\n\Delta_{e}\ddot{\mathbf{f}}^{b}_{ib} \\
\Delta_{e}\ddot{\mathbf{v}}^{b}_{ib}\n\end{pmatrix}
$$
\n(11)

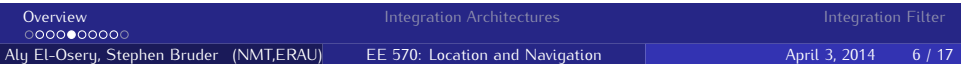

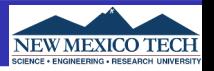

In reality there will be error terms in the sensor that can not be calibrated. These terms may be estimated. The error in the estimation of these terms may be expressed as

$$
\Delta_e \vec{f}_{ib}^b = \Delta \vec{f}_{ib}^b - \Delta \hat{\vec{f}}_{ib}^b = F_{va} \delta \vec{x}_a + \vec{\varsigma}_a \tag{12}
$$

$$
\Delta_{e}\vec{\omega}_{ib}^{b} = \Delta \vec{\omega}_{ib}^{b} - \Delta \hat{\vec{\omega}}_{ib}^{b} = F_{\psi g} \delta \vec{x}_{g} + \vec{s}_{g}
$$
(13)

These terms represent the difference between what we estimate the errors in the sensors to be (either through calibration or online estimation) and the actual errors in the sensor.

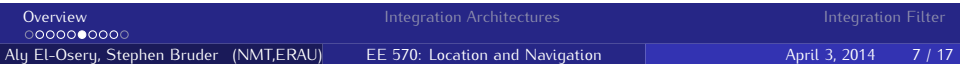

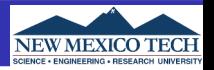

The matrics  $F_{va}$  and  $F_{\psi g}$ , depend on the needed level of complexity in modeling the errors. For example if we only model biases, e.g.,  $\delta \vec{x}_a = \delta \vec{b}_a$ , then  $F_{va} = \mathcal{I}$ .

If more error terms are modeled, then most likely, we will end up with non-linear equations, and therefore linearization is necessary.

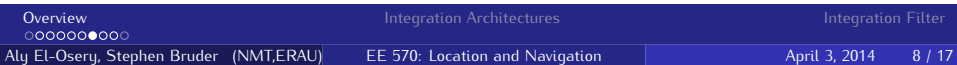

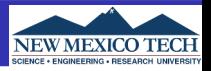

$$
\dot{\delta \dot{x}_a} = F_{aa} \delta \vec{x}_a + \vec{w}_a \tag{14}
$$

$$
\dot{\delta \dot{x}_g} = F_{gg} \delta \dot{x}_g + \dot{w}_g \tag{15}
$$

The matrics  $F_{aa}$  and  $F_{gg}$  are specific to accelerometers and the gyroscopes and there specific configuration within the IMU.

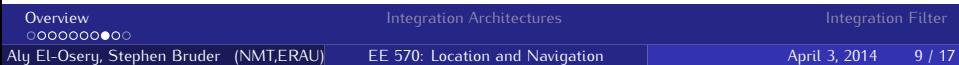

### **State Augmentation**

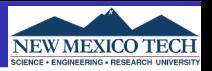

#### After state augmentation

$$
\begin{pmatrix}\n\delta\dot{\psi}^{\,e}_{\,eb} \\
\delta\dot{v}^{\,e}_{\,eb} \\
\delta\dot{r}^{\,e}_{\,eb} \\
\delta\dot{\tau}^{\,e}_{\,eb} \\
\delta\dot{\bar{x}}^{\,e}_{\,ab} \\
\delta\dot{\bar{x}}^{\,e}_{\,ab}\n\end{pmatrix} = \begin{bmatrix}\n-\Omega_{ie}^{e} & 0_{3\times 3} & 0_{3\times 3} & 0_{3\times 3} & -\hat{C}_{b}^{e}F_{\psi g} \\
-\left[\hat{C}_{b}^{e}\hat{\dot{f}}^{\,h}_{\,ib}\times\right] & -2\Omega_{ie}^{e} & \frac{2g_{0}(\hat{L}_{b})}{r_{eb}^{e}}\hat{r}^{\,e}_{\,eb}(\hat{L}_{b})^{T} & -\hat{C}_{b}^{e}F_{\nu a} & 0_{3\times 3} \\
0_{3\times 3} & \frac{1}{23\times 3} & 0_{3\times 3} & 0_{3\times 3} & 0_{3\times 3} \\
0_{3\times 3} & 0_{3\times 3} & 0_{3\times 3} & 0_{3\times 3} & F_{aa} \\
0_{3\times 3} & 0_{3\times 3} & 0_{3\times 3} & 0_{3\times 3} & F_{gg} \\
0_{3\times 3} & 0_{3\times 3} & 0_{3\times 3} & 0_{3\times 3} & F_{gg} \\
0_{3\times 3} & -\hat{C}_{b}^{e} & 0_{3\times 3} & 0_{3\times 3} & 0_{3\times 3} \\
0_{3\times 3} & 0_{3\times 3} & 0_{3\times 3} & 0_{3\times 3} \\
0_{3\times 3} & 0_{3\times 3} & 0_{3\times 3} & 0_{3\times 3} & 0_{3\times 3} \\
0_{3\times 3} & 0_{3\times 3} & 0_{3\times 3} & 0_{3\times 3} & 0_{3\times 3} \\
0_{3\times 3} & 0_{3\times 3} & 0_{3\times 3} & 0_{3\times 3} & 0_{3\times 3} \\
0_{3\times 3} & 0_{3\times 3} & 0_{3\times 3} & 0_{3\times 3}
$$

(16)

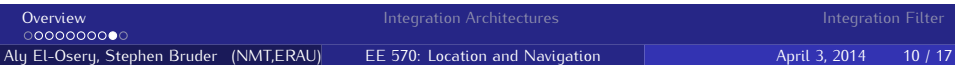

#### **Need for Integration**

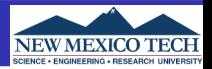

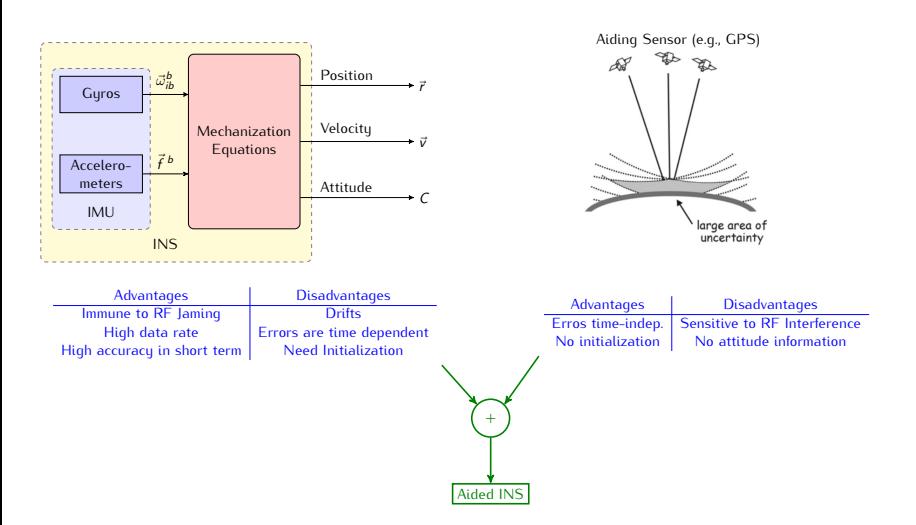

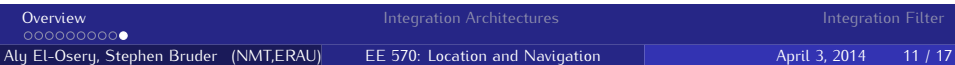

<span id="page-11-0"></span>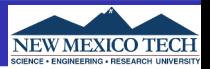

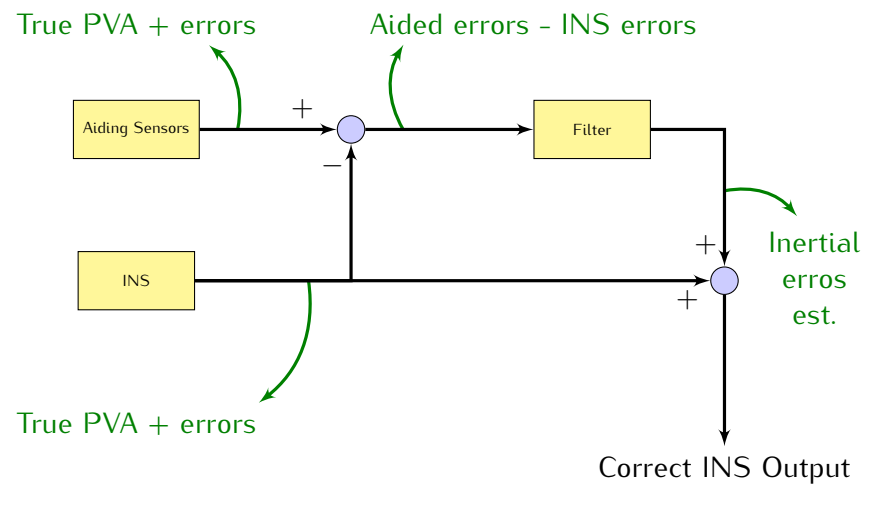

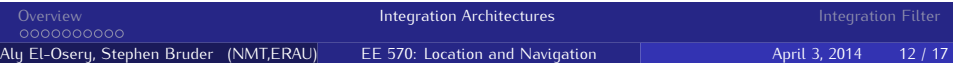

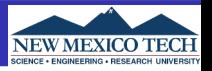

If error estimates are fedback to correct the INS mechanization, a reset of the state estimates becomes necessary.

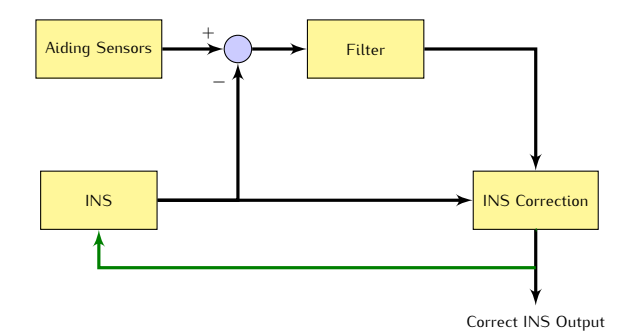

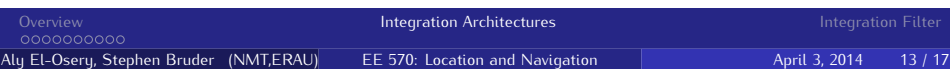

<span id="page-13-0"></span>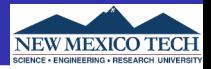

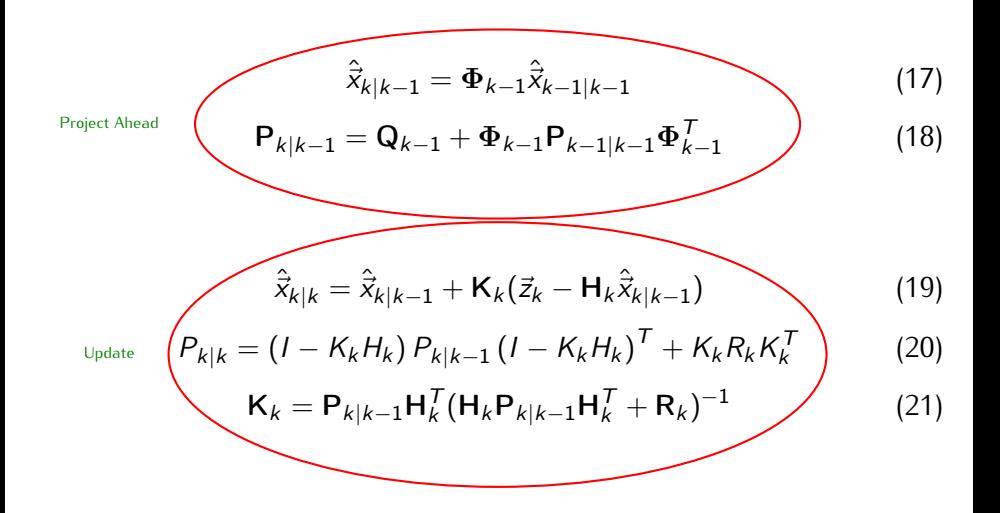

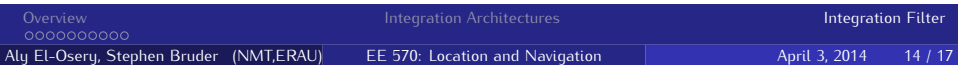

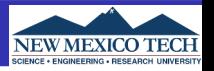

Since the errors are being fedback to correct the INS, the state estimate must be reset after each INS correction.

$$
\hat{\vec{x}}_{k|k-1} = 0 \tag{22}
$$

$$
\mathbf{P}_{k|k-1} = \mathbf{Q}_{k-1} + \mathbf{\Phi}_{k-1} \mathbf{P}_{k-1|k-1} \mathbf{\Phi}_{k-1}^T
$$
 (23)

$$
\hat{\vec{x}}_{k|k} = \mathbf{K}_k \vec{z}_k \tag{24}
$$

$$
P_{k|k} = (I - K_k H_k) P_{k|k-1} (I - K_k H_k)^T + K_k R_k K_k^T
$$
 (25)

$$
K_k = P_{k|k-1} H_k^T (H_k P_{k|k-1} H_k^T + R_k)^{-1}
$$
 (26)

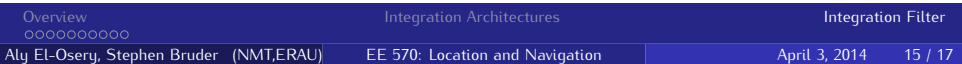

**Discretization**

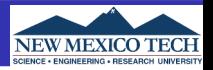

$$
\Phi_{k-1} \approx I + F\Delta t
$$
 (27)  

$$
Q = \begin{pmatrix} n_{rg}^2 I_{3\times 3} & 0_{3\times 3} & 0_{3\times 3} & 0_{3\times 3} & 0_{3\times 3} \\ 0_{3\times 3} & n_{ag}^2 I_{3\times 3} & 0_{3\times 3} & 0_{3\times 3} & 0_{3\times 3} \\ 0_{3\times 3} & 0_{3\times 3} & 0_{3\times 3} & 0_{3\times 3} & 0_{3\times 3} \\ 0_{3\times 3} & 0_{3\times 3} & 0_{3\times 3} & n_{bad}^2 I_{3\times 3} & 0_{3\times 3} \\ 0_{3\times 3} & 0_{3\times 3} & 0_{3\times 3} & n_{bgd}^2 I_{3\times 3} \end{pmatrix}
$$
 (28)

where  $\Delta t$  is the sample time,  $n_{\textit{rg}}^2$ ,  $n_{\textit{ag}}^2$ ,  $n_{\textit{bad}}^2$ ,  $n_{\textit{bgd}}^2$  are the PSD of the gyro and accel random noise, and accel and gyro bias variation, respectively.

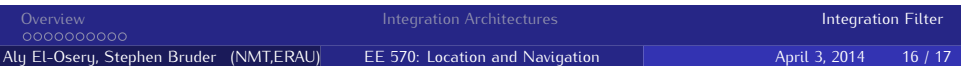

<span id="page-16-0"></span>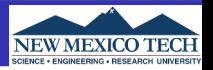

Assuming white noise, small time step, G is constant over the integration period, and the trapezoidal integration

$$
\mathbf{Q}_{k-1} \approx \frac{1}{2} \left[ \mathbf{\Phi}_{k-1} \mathbf{G}_{k-1} \mathbf{Q}(t_{k-1}) \mathbf{G}_{k-1}^T \mathbf{\Phi}_{k-1}^T + \mathbf{G}_{k-1} \mathbf{Q}(t_{k-1}) \mathbf{G}_{k-1}^T \right] \Delta t \tag{29}
$$

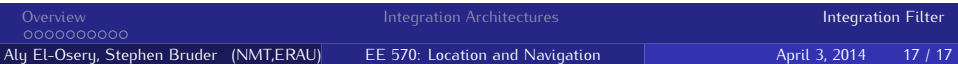